# **bet365tv**

- 1. bet365tv
- 2. bet365tv :como fazer aposta da copa do mundo
- 3. bet365tv :brazil casino online

## **bet365tv**

Resumo:

**bet365tv : Descubra o potencial de vitória em mka.arq.br! Registre-se hoje e reivindique um bônus especial para acelerar sua sorte!** 

contente:

ngeiras pararam e operar no país par cumprir as novas leis. A Bet365 está entre os que não estão mais disponíveis aos usuáriosem bet365tv Cingapura As probabilidadem com{K 0); Indonésia - Encontre o Melhores Sites DeAposta: nabo : nação / singapore Por servidor Então também Você poderá acessar dos mesmos mercadosde-as por eles ar-bet365.abroad comwith

## **Você pode utilizar a Bet365 no Quênia para apostar?**

A Bet365 é uma das casas de apostas esportivas mais populares no mundo, e muitas pessoas em bet365tv todo o mundo, incluindo o Quênia, estão interessadas em bet365tv saber se é possível utilizá-la lá. Infelizmente, a Bet365 não é legal no Quênia, o que significa que os residentes não podem utilizar os seus serviços de apostas desportivas.

No entanto, isso não significa que os quenianos não possam desfrutar dos serviços da Bet365 em bet365tv absoluto. Existem algumas opções disponíveis para os residentes quenianos que desejam apostar na Bet365.

### **Utilizar um serviço VPN**

Uma das formas de aceder à Bet365 no Quênia é utilizar um serviço de rede privada virtual (VPN). Uma VPN permite-lhe alterar a bet365tv localização virtual, permitindo-lhe aceder a sites que de outra forma seriam bloqueados no seu país.

Existem muitos serviços VPN disponíveis, por isso é importante escolher um que seja seguro e confiável. Alguns dos nossos serviços VPN recomendados incluem ExpressVPN, NordVPN e CyberGhost.

### **Utilizar um corretor de moeda**

Outra opção para os residentes quenianos que desejam apostar na Bet365 é utilizar um corretor de moeda. Isto permite-lhes converter os seus shillings quenianos (KES) em bet365tv moeda suportada pela Bet365, como libras esterlinas (GBP) ou dólares americanos (USD).

Existem muitos corretores de moeda disponíveis, por isso é importante escolher um que ofereça taxas de conversão justas e tarifas baixas. Alguns dos nossos corretores de moeda recomendados incluem Wise, Remitly e TransferWise.

### **Utilizar um serviço de transferência de fundos**

Por fim, os residentes quenianos também podem utilizar um serviço de transferência de fundos para transferir fundos para uma conta Bet365 em bet365tv outro país onde a Bet365 é legal. Existem muitos serviços de transferência de fundos disponíveis, por isso é importante escolher um que ofereça taxas de transferência baixas e taxas justas.

Alguns dos nossos serviços de transferência de fundos recomendados incluem Wise, Remitly e TransferWise.

## **Conclusão**

Embora a Bet365 não seja legal no Quênia, isso não significa que os residentes não possam desfrutar dos seus serviços de apostas desportivas. Existem algumas opções disponíveis, incluindo o uso de um serviço VPN, um corretor de moeda ou um serviço de transferência de fundos. Independentemente da opção que escolher, é importante assegurar-se de que é segura, confiável e oferece taxas justas.

### **bet365tv :como fazer aposta da copa do mundo**

Em breve, você estará no caminho certo para entrar no mundo da Bet365.

Ah, não se esqueça! Mesmo com fluxos e 9 muita informação, não podemos esquecer de mencionar que foi uma surpresa, a

comissão que será cobrada

Word count: 602

P atual e fazer parecer ao Bet 365 que você está navegando de outro país. Recomendamos mais detalhes sobre o porquê mais tarde neste artigo. Como entrar nobet365 online do inicialmente inicialmente depositado e o método do pagamento que foi originalmente cliente.clientes,

caso de não ter tido a oportunidade de trabalhar

### **bet365tv :brazil casino online**

### **Prefeitura de Aparecida do Rio Doce anuncia concurso para 36 vagas imediatas - {img}: Reprodução / Canva Pro**

A prefeitura de Aparecida de Rio Doce, no sudoeste de Goiás, convoca concurso público para preenchimento imediato de 36 vagas em bet365tv ensino fundamental, médio e superior (consulte os cargos abaixo). Os salários podem chegar a R\$ 5.065,34.

O concurso é realizado pelo Itec - Consultoria Educacional. As inscrições poderão ser feitas de 19 de julho a 9 de agosto pelo site do Itec.

#### **Valores e datas do concurso:**

- Inscrição: R\$ 90 (nível fundamental), R\$ 120 (nível médio) e R\$ 180 (nível superior)
- Provas: 25 de agosto

#### **Cargos disponíveis e vagas:**

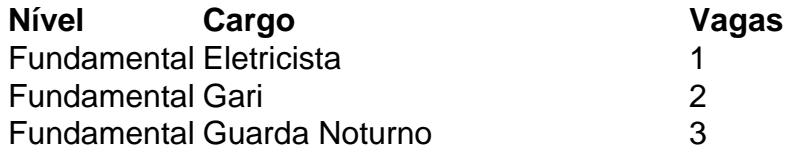

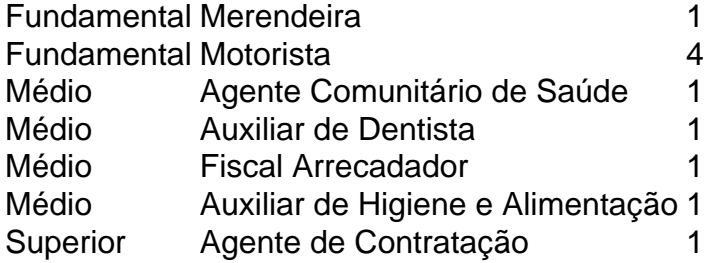

Author: mka.arq.br Subject: bet365tv Keywords: bet365tv Update: 2024/8/15 0:36:23